## **PERBANDINGAN PENJADWALAN PROYEK DENGAN METODE PDM**  *(PRECEDENCE DIAGRAM METHOD)* **& CPM** *(CRITICAL PATH METHOD)* **(Studi Kasus: Lanjutan Pembangunan Proyek Gedung SD** *Islamic Center* **Samarinda)**

**Fahrian1), Budi Haryanto2), Mardewi Jamal3)**

1)Mahasiswa Program Studi Teknik Sipil,Fakultas Teknik, Universitas Mulawarman, Jl.Sambaliung No.9 Kampus Gunung Kelua,Samarinda Email : [fahrianfahry@gmail.com](mailto:fahrianfahry@gmail.com1)**<sup>1</sup>**

2,3)Pengajar Program Studi Teknik Sipil, Fakultas Teknik, Universitas Mulawarman, Jl.Sambaliung No.9 Kampus

Gunung Kelua, Samarinda [haryb7951@gmail.com](mailto:haryb7951@gmail.com2)**2)**

[wie\\_djamal@yahoo.com](mailto:wie_djamal@yahoo.com3)<sup>3)</sup>

## **Abstrak**

Dewasa ini sering kita temukan proyek konstruksi yang memiliki pekerjaan – pekerjaan yang sama dan berkelanjutan pada suatu proyek sehingga kebutuhan akan pemakaian sumber daya juga berkelanjutan, seperti pembangunan rumah – rumah pada proyek – proyek perumahan, ruas – ruas jalan pada proyek jalan raya, proyek pemasangan pipa dan sebagainya. Proyek ini digolongkan sebagai pekerjaan – pekerjaan yang berulang (repetitif). Proyek Lanjutan Pembangunan Gedung SD *Islamic Center* merupakan proyek konstruksi lanjutan dari infrastruktur bangunan yang sempat terhenti pekerjaannya, kemudian Proyek Lanjutan Pembangunan Gedung SD *Islamic Center* merupakan proyek repetitif (pekerjaan berulang) hal ini terlihat dari beberapa item pekerjaannya yang relatif sama antar tiap lantai bangunan. Metode yang dikenal efektif untuk perencanaan penjadwalan proyek dengan pekerjaan berulang (repetitif) adalah metode *precedence diagram method* (PDM) dan *critical path method* (CPM). Pada Penelitian kali ini dilakukan untuk mengetahui efektivitas metode penjadwalan proyek dengan metode *precedence diagram method* (PDM) dan *critical path method* (CPM), serta mengetahui perbandingan antar metode *precedence diagram method* (PDM) dan *critical path method* (CPM) pada penjadwalan proyek Lanjutan Pembangunan Gedung SD *Islamic Center* Samarinda

Proses Penjadwalan dengan metode PDM dan CPM dilakukan dengan menggunakan *Software Microsoft Proj*ect 2019 dan secara Manual di *Microsoft Excel* 2019, diawali dengan menentukan keterkaitan hubungan tiap item pekerjaan (*Predecessor*), kemudian melakukan perhitungan maju dan perhitungan mundur untuk memperoleh nilai *Total Float* agar dapat mengetahui item pekerjaan kritis.

Hasil analisis penjadwalan proyek dengan menggunakan metode PDM didapat durasi pekerjaan total selama 175 hari selesai pada 13 desember 2019 serta terdapat 26 item pekerjaan kritis, kemudian dengan metode CPM diperoleh total durasi pekerjaan proyek 190 hari selesai pada 29 desember 2019 dengan 18 item pekerjaan kritis. Perbandingan metode PDM dengan metode CPM terdapat beberapa hal yang menjadi perbedaan diantaranya ialah tampilan informasi yang disajikan sebagai bentuk penjadwalan, pada PDM terdapat 4 konstrain pekerjaan yaitu Early Start (ES), Early Finish (EF), Late Start (LS) dan Late Finish (LF), CPM terdapat item pekerjaan Semu/Khayal.

**Kata Kunci***: Microsoft Excel 2019, Microsoft Project 2019, CPM, PDM*

**JURNALTEKNOLOGI SIPIL**

**Fahrian1) Jurnal Ilmu Pengetahuan dan teknologi sipil , Budi Haryanto 2) , Mardewi Jamal3)**

## *Abstract*

*Today we often find construction projects that do the same and continuous work on a project. So that the need for resource use is also sustainable, such as the construction of houses in housing projects, roads in highway projects, pipe installation projects and so on. This project is classified as repetitive work. The Continued Project for the Construction of the Islamic Center Elementary School is a continuation construction project of building infrastructure that had stopped its work, then this construction project is a repetitive project (repetitive work) this can be seen from several work items which are relatively the same between each floor of the building. Methods that are known to be effective for planning project scheduling with repetitive work are the precedence diagram method (PDM) and the critical path method (CPM). This research was conducted to determine the effectiveness of the project scheduling method with the precedence diagram method (PDM) and critical path method (CPM) methods, as well as to find out the comparison between the precedence diagram method (PDM) and critical path method (CPM) methods on project scheduling for Advanced Development. Samarinda Islamic Center Elementary School.*

*The Scheduling process using the PDM and CPM methods is carried out using Microsoft Project 2019 Software and Manually in Microsoft Excel 2019, starting with determining the Predecessor of each work item, then performing forward and backward calculations to obtain the Total Float value in order to find out the items critical work.*

*The results of the project scheduling analysis using the PDM method obtained a total work duration of 175 days completed on December 13, 2019 and there were 26 critical work items. Meanwhile, with the CPM method, the total project work duration was 190 days completed on December 29, 2019 with 18 critical work items. Comparison between the PDM and CPM methods, there are several things starting from the display of information presented as a form of scheduling, in PDM there are 4 work constraints namely Early Start (ES), Early Finish (EF), Late Start (LS) and Late Finish (LF), CPM contains imaginary work items.*

*Keywords: Microsoft Excel 2019, Microsoft Project 2019, CPM, PDM*

## **Pendahuluan**

## **Latar Belakang**

Dewasa ini sering kita temukan proyek konstruksi yang memiliki pekerjaan - pekerjaan yang sama dan berkelanjutan pada satu proyek. Sehingga kebutuhan akan pemakaian sumber daya juga berkelanjutan, seperti pembangunan rumah – rumah pada proyek proyek perumahan, ruas-ruas jalan pada proyek jalan raya, proyek pemasangan pipa dan sebagainya.

Proyek multi unit ini digolongkan sebagai pekerjaanpekerjaan yang berulang (repetitif). Dalam banyak kasus muncul sebagai hasil pemecahan atau penguraian dari suatu pekerjaan umum menjadi beberapa pekerjaan khusus. Penjadwalan proyek yang tidak memperhitungkan pekerjaan – pekerjaan yang berulang ini akan menyebabkan unit pekerjaan yang berulang tersebut mengalami penundaan (*lag*), hal ini akan berpengaruh pada lamanya durasi dari proyek tersebut.

Ada beberapa metode penjadwalan proyek yang berkembang pada saat ini, seperti metode bagan balok (*barchart*), metode kurva S (*Hanumm curve*), metode penjadwalan linear *line of balance* (LoB), dan metode jaringan kerja (*network planning*) yang terdiri dari *critical path method* (CPM), *precedence diagram method* (PDM) dan sebagainya.

Studi kasus penelitian kali ini adalah proyek pembangunan Gedung SD Islamic center samarinda. Proyek Lanjutan Pembangunan Gedung SD Islamic Center merupakan proyek konstruksi lanjutan dari infrastruktur bangunan yang sempat terhenti pekerjaannya, kemudian proyek konstruksi kali ini merupakan proyek *repetitif* (pekerjaan berulang) hal ini terlihat dari

beberapa item pekerjaannya yang relatif sama antar tiap lantai bangunan.

Maka dari itu dilakukannya penelitian kali ini untuk mengetahui efektivitas metode penjadwalan proyek

**JURNALTEKNOLOGI SIPIL**

**Fahrian1) Jurnal Ilmu Pengetahuan dan teknologi sipil , Budi Haryanto 2) , Mardewi Jamal3)**

dengan metode *precedence diagram method* (PDM) dan *critical path method* (CPM), serta mengetahui perbandingan antar metode *precedence diagram method* (PDM) dan *critical path method* (CPM) pada penjadwalan proyek Lanjutan Pembangunan Gedung SD Islamic Center Samarinda

## **Perumusan Masalah**

- 1. Seberapa efektif *precedence diagram method*  (PDM) dan Critical Path Method (CPM) mampu merencanakan jadwal Proyek Lanjutan Pembangunan Gedung SD *Islamic Center* Samarinda ?
- 2. Bagaimana Jalur Kritis pada Proyek Lanjutan Pembangunan Gedung SD *Islamic Center* Samarinda ?
- 3. Bagaimana perbandingan penjadwalan Proyek dengan Metode PDM dan CPM ?

## **Tujuan Penelitian**

- 1. Untuk mengetahui penjadwalan proyek dengan menggunakan metode *precedence diagram method* (PDM) dan Critical Path Method (CPM) pada Proyek Lanjutan Pembangunan Gedung SD Islamic Center Samarinda
- 2. Untuk mengetahui jalur kritis pada Proyek Lanjutan Pembangunan Gedung SD Islamic Center Samarinda
- 3. Untuk membandingan penjadwalan proyek lanjutan Pembangunan Gedung SD Islamic Center Samarinda dengan metode PDM dan CPM.

## **Landasan Teori**

## **Penjadwalan Proyek**

Penjadwalan proyek merupakan salah satu elemen hasil perencanaan, yang dapat memberikan informasi tentang jadwal rencana dan kemajuan proyek dalam hal kinerja sumber daya berupa biaya, tenaga kerja, peralatan, dan material serta rencana durasi proyek dan progres waktu untuk penyelesaian proyek.

## **Metode Penjadwalan Proyek**

Ada beberapa metode penjadwalan proyek konstruksi yang sering digunakan untuk mengelola waktu dan sumber daya proyek. Masing-masing metode mempunyai kelebihan dan kekurangannya. Pertimbangan penggunaan metode – metode tersebut didasarkan atas kebutuhan dan hasil yang ingin dicapai terhadap kinerja penjadwalan.

## **CPM**

CPM (*Critical Path Method*) digambarkan sebagai kegiatan pada anak panah AOA (*activity on* arrow). Pada AOA kegiatan digambarkan sebagai anak panah yang menghubungkan dua lingkaran yang mewakili dua peristiwa/kejadian, sehingga pada CPM terdapat *dummy* yang merupakan aktifitas semu atau aktifitas khayal yaitu aktivitas tanpa memerlukan waktu, biaya atau fasilitas

Adapun logika ketergantungan kegiatan-kegiatan dalam CPM dapat dinyatakan seperti ditampilkan pada **Gambar 1**

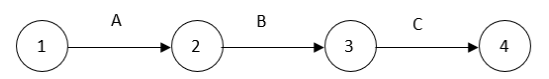

**Gambar 1** Kegiatan A pendahulu kegiatan B, Kegiatan B pendahulu kegiatan C (Wahyu A. 2012)

Berikut contoh Tampilan yang disajikan CPM untuk per kegiatannya beserta simbolnya seperti yang ditampilkan pada **Gambar 2**

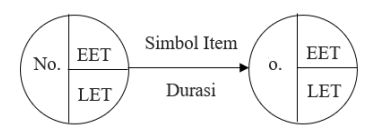

**Gambar 2** Simbol dalam CPM (Sumardjito, 2011)

Keterangan :

 $No = No$  item pekerjaan

EET = *EARLIEST EVENT TIME* (Waktu Paling Awal)

LET = *LATEST EVENT TIME* (Waktu paling Lambat)

1. Perhitungan Maju (*forward pass*)

 $EET = \max (EETi + Dij)$ , untuk semua kegiatan  $(i, j)$ yang didefinisikan.

Keterangan:

*EETi* = waktu awal tercepat (*erliest event time*) untuk semua kegiatan yang berasal dari kejadian *i* .

*Dij* = durasi kegiatan dari kejadian *i* ke *j* . Untuk *i EET* awal selalu bernilai 0.

2. Perhitungan Mundur (*backward pass*)

 $LETi = min (LETj - Dij)$ , untuk semua kegiatan  $(i, j)$ yang didefinisikan.

Keterangan :

Volume 5, nomor 2 November 2021

**JURNALTEKNOLOGI SIPIL**

**Fahrian1) Jurnal Ilmu Pengetahuan dan teknologi sipil , Budi Haryanto 2) , Mardewi Jamal3)**

*LETi* = waktu penyelesaian terakhir (*latest event time*) untuk semua kegiatan yang datang ke kejadian *i*  . Jika *n* =kejadian akhir maka *EETn* = *LETn* .

Sebuah kegiatan (*i*, *j*) berada di lintasan kritis apabila kegiatan tersebut memenuhi ketiga kondisi berikut:

*EETi* = *LETi EETj* = *LETj*

 $EETj = EETi = LETj = LETi = Dij$ 

3. Perhitungan Waktu Mengambang (*float* atau *slack*)

*Float* dapat memberikan sejumlah kelonggaran waktu dan elastisitas pada sebuah jaringan kerja, ini dapat dipakai pada waktu penggunaan jaringan kerja dalam prakteknya dan memungkinkan untuk digunakan pada waktu mengerjakan penentuan jumlah material, peralatan dan tenaga kerja. *Float* ini terbagi atas dua jenis yaitu *total float* dan *free float.Total float* (TF) merupakan waktu mengambang total. Perhitungan *total float* dapat dicari dengan rumus:

*TFij* = *LETj* - *EETi* - *Dij* = *LETj - EETij* = *LETij* - *EETi*, untuk semua kegiatan (*i*, *j*) yang didefinisikan.

Keterangan:

*LETij* = *LETi* - *Dij* adalah saat awal terlambat (*latest start time*).

*EETij* = *EETij* + *Dij* adalah saat penyelesaian tercepat (*earliest completion time*) untuk semua kegiatan (*i*, *j*).

*Free float* (FF) merupakan waktu mengambang bebas. Perhitungan *free float* dapat dicari dengan rumus:

*FFij* = *EETj* - *EETi* - *Dij* , untuk semua kegiatan (*i*, *j*) yang didefinisikan

## **PDM**

Kegiatan dalam *Precedence Diagram Method* (PDM) digambarkan oleh sebuah lambang segi empat karena letak kegiatan ada dibagian *node* maka sering disebut juga *Activity On Node* (AON). Kegiatan dalam PDM diwakili oleh sebuah lambang yang mudah diidentifikasi, bentuk umum yang sering digunakan adalah sebagai berikut:

Adapun tampilan node tiap item pekerjaan pada PDM dapat dinyatakan seperti pada **Gambar 3**

| ES       | <b>JENIS</b><br><b>KEGIATAN</b> |               | FF |
|----------|---------------------------------|---------------|----|
| LS       |                                 |               | ΙF |
| NO. KEG. |                                 | <b>DURASI</b> |    |

**Gambar 3** Tampilan PDM (Deko S, 2013)

Keterangan:

ES = *Earliest Start*, waktu mulai paling awal suatu kegiatan.

EF = *Earliest Finish*, waktu selesai paling awal suatu kegiatan.

LS = *Latest Start*, waktu paling akhir kegiatan boleh mulai.

LF = *Latest Finish*, waktu paling akhir kegiatan boleh selesai.

Untuk menentukan kegiatan yang bersifat kritis dan kemudian menentukan jalur kritis dapat dilakukan perhitungan maju (*forward analysis*) dan perhitungan mundur (*backward analysis*). Perhitungan maju (*forward analysis*) dilakukan untuk mendapatkan besarnya *Earliest Start* dan *Earliest Finish*. Yang merupakan *predecessor* adalah kegiatan I, sedangkan kegiatan yang dianalisis adalah kegiatan J.

*Float* dapat didefinisikan sebagai sejumlah waktu yang tersedia dalam suatu kegiatan sehingga memungkinkan kegiatan tersebut dapat ditunda atau diperlambat secara sengaja atau tidak disengaja. Akan tetapi, penundaan tersebut tidak menyebabkan proyek menjadi terlambat dalam penyelesaiannya. *Float* dapat dibedakan menjadi

dua jenis, yaitu *total float* dan *free float*. *Total float*  adalah sejumlah waktu yang tersedia untuk keterlambatan atau perlambatan pelaksanaan kegiatan tanpa mempengaruhi penyelesaian proyek secara keseluruhan. *Free Float* adalah sejumlah waktu yang tersedia untu keterlambatan atau perlambatan pelaksanaan kegiatan tanpa mempengaruhi dimulainya kegiatan yang langsung mengikutinya.

Total Float  $(TF)j = (LFj - EFj)$ 

Free Float  $(FF)i = Minimum (ESj – EFi)$ 

Hubungan *Finish to Start* (FS)

Hubungan yang menunjukkan bahwa mulainya (*start*) kegiatan berikutnya (*successor*) tergantung pada selesainya (*finish*) kegiatan sebelumnya (*predecessor*).

### **Fahrian1) Jurnal Ilmu Pengetahuan dan teknologi sipil , Budi Haryanto 2) , Mardewi Jamal3)**

Adapun tampilan konstrain *Finish to Start* (FS) seperti pada **Gambar 4**

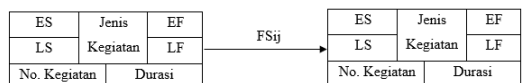

**Gambar 4** Hubungan *Finish to Start* (FS) (Deko S, 2013)

Hubungan *Start to Start* (SS)

Hubungan yang menunjukkan bahwa mulainya (*start*) kegiatan berikutnya (*successor*) tergantung pada mulainya (*start*) kegiatan sebelumnya (*predecessor*).

Adapun tampilan konstrain *Start to Start* (SS) seperti pada **Gambar 5**

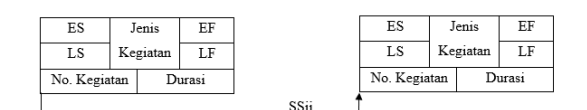

**Gambar 5** Hubungan *Start to Start* (SS) (Deko S, 2013)

Hubungan *Finish to Finish* (FF)

Hubungan yang menunjukkan bahwa selesainya (*finish*) kegiatan berikutnya (*successor*) tergantung pada selesainya (*finish*) kegiatan sebelumnya (*predecessor*).

Adapun tampilan konstrain *Finish to Finish* (FF) seperti pada **Gambar 6**

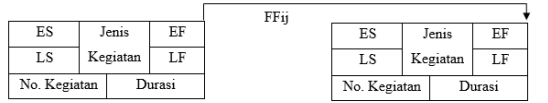

**Gambar 6** Hubungan *Finish to Finish* (FF) (Deko S, 2013)

Hubungan *Start to Finish* (SF)

Hubungan yang menunjukkan bahwa selesainya (*finish*) kegiatan berikutnya (*successor*) tergantung pada mulainya (*start*) kegiatan sebelumnya (*predecessor*).

Adapun tampilan konstrain *Start to Finish* (SF) seperti pada **Gambar 7**

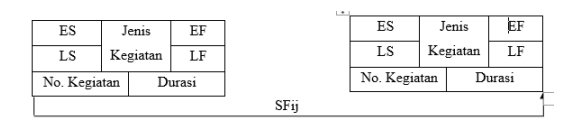

**JURNALTEKNOLOGI SIPIL**

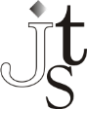

**Gambar 7** Hubungan *Start to Finish* (SF) (Deko S, 2013)

## **Metodologi Penelitian**

Lokasi Penelitian dilakukan di Proyek SD Islamic Center Samarinda. Dalam penelitian ini akan dilakukan penjadwalan proyek menggunakan *precedence diagram method* (PDM) dan *Critical Path Method (*CPM) pada proyek yang melakukan pekerjaan yang berulang (repetitif), dan mengetahui kelebihan dan kekurangan metode tersebut jika diterapkan pada proyek konstruksi *repetitif.*

Langkah-langkah yang akan dilakukan dalam penelitian ini adalah sebagai berikut:

1. Analisis dan pengecekan ulang terhadap data proyek.

2. Menyusun penjadwalan proyek dengan *precedence diagram method*

(PDM) dan *Critical Path Method (*CPM) dengan software MS. Project 2019

3. Mengidentifikasi jalur kritis yang dihasilkan dari metode *precedence diagram method*

(PDM) dan *Critical Path Method (*CPM)

4. Mengidentifikasi kelebihan dan kekurangan penjadwalan proyek dengan *Precedence diagram method* (PDM) dan *Critical Path Method (*CPM).

5. Menarik kesimpulan dan saran.

## **Hasil dan Analisis**

## **Data**

Kegiatan pada proyek lanjutan pembangunan Gedung SD *Islamic Center* Samarinda terdapat 77 item kegiatan kerja yang dimulai dari pekerjaan persiapan sampai pekerjaan pengecatan akhir dan lain – lain.

## *Predecessor* **(Hubungan pekerjaan)**

Berikut *Predecessor* pada item pekerjaan proyek lanjutan pembangunan Gedung SD *Islamic Center*  Samarinda pada **Tabel 1**

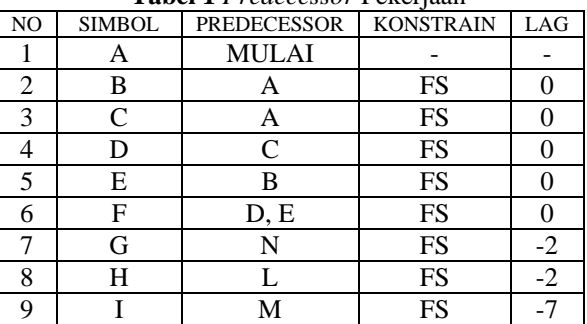

**Tabel 1** *Predecessor* Pekerjaan

### Fahrian<sup>1</sup>), Budi Haryanto<sup>2</sup>), Mardewi Jamal<sup>3)</sup>

| 10 | $\bf J$                | O                      | FS              | $-7$                    |
|----|------------------------|------------------------|-----------------|-------------------------|
| 11 | K                      | F                      | FS              | $-2$                    |
| 12 | L                      | G                      | FS              | $-2$                    |
| 13 | M                      | $\mathbf H$            | FS              | $-7$                    |
| 14 | N                      | K                      | FS              | $\boldsymbol{0}$        |
| 15 | O                      | L                      | FS              | $-7$                    |
| 16 | $\mathbf{P}$           | $\bf J$                | FS              | $-7$                    |
| 17 | Q                      | O                      | FS              | $\boldsymbol{0}$        |
| 18 | R                      | ${\bf P}$              | FS              | $\boldsymbol{0}$        |
| 19 | S                      | R                      | FS              | $\boldsymbol{0}$        |
| 20 | T                      | Q                      | FS              | $-3$                    |
| 21 | U                      | T                      | SS              | $\overline{c}$          |
| 22 | V                      | U                      | SS              | $\overline{2}$          |
| 23 | W                      | Q                      | FS              | $\boldsymbol{0}$        |
| 24 | X                      | W                      | SS              | 3                       |
| 25 | Y                      | X                      | FS              | $\overline{0}$          |
| 26 | Z                      | $A\overline{A}$        | FS              | $-3$                    |
| 27 | $\overline{AB}$        | AB                     | FS              | $-3$                    |
| 28 | AC                     | $\mathbf I$            | FS              | $-3$                    |
| 29 | $\overline{AD}$        | AB                     | FS              | $\boldsymbol{0}$        |
| 30 | AE                     | AC                     | FS              | $-3$                    |
| 31 | $\overline{AF}$        | $\overline{AD}$        | $S\overline{S}$ | 3                       |
| 32 | $\underline{AG}$       | $\overline{Q}$         | SS              | $\boldsymbol{0}$        |
| 33 | $\underline{AH}$       | $\mathbb{R}$           | SS              | $\boldsymbol{0}$        |
| 34 | AI                     | Q                      | FS              | $\boldsymbol{0}$        |
| 35 | AJ                     | $\mathbb{R}$           | FS              | $\boldsymbol{0}$        |
| 36 | $\overline{\text{AK}}$ | S                      | FS              | $\boldsymbol{0}$        |
| 37 | AL                     | AI                     | SS              | 3                       |
| 38 | AM                     | AJ                     | SS              | $\overline{\mathbf{3}}$ |
| 39 | $\overline{AN}$        | $\overline{\text{AK}}$ | SS              | $\overline{3}$          |
| 40 | $\underline{AO}$       | $\overline{\text{AL}}$ | SS              | $\overline{3}$          |
| 41 | AP                     | AM                     | SS              | $\overline{3}$          |
| 42 | $\overline{AQ}$        | AN                     | SS              | $\overline{3}$          |
| 43 | $\overline{AR}$        | $\overline{AO}$        | SS              | $\overline{3}$          |
| 44 | $\overline{AS}$        | AP                     | SS              | $\overline{3}$          |
| 45 | AT                     | AQ                     | SS              | $\overline{3}$          |
| 46 | AU                     | AR                     | SS              | $\overline{\mathbf{3}}$ |
| 47 | AV                     | AS                     | SS              | 3                       |
| 48 | AW                     | AT                     | SS              | 3                       |
| 49 | АX                     | AU                     | SS              | 3                       |
| 50 | AY                     | AV                     | SS              | 3                       |
| 51 | AΖ                     | AW                     | SS              | 3                       |
| 52 | ВA                     | AU                     | SS              | 3                       |
| 53 | ВB                     | AV                     | SS              | 3                       |
| 54 | ВC                     | AU                     | SS              | 3                       |
| 55 | BD                     | AV                     | SS              | 3                       |
| 56 | ВE                     | AU                     | SS              | 3                       |
| 57 | BF                     | AV                     | SS              | 3                       |
| 58 | ΒG                     | Y                      | FS              | $\boldsymbol{0}$        |
| 59 | ВH                     | ΒG                     | FS              | 0                       |

Volume 5, nomor 2 November 2021

## **JURNALTEKNOLOGI SIPIL**

**Fahrian1) Jurnal Ilmu Pengetahuan dan teknologi sipil , Budi Haryanto 2)**

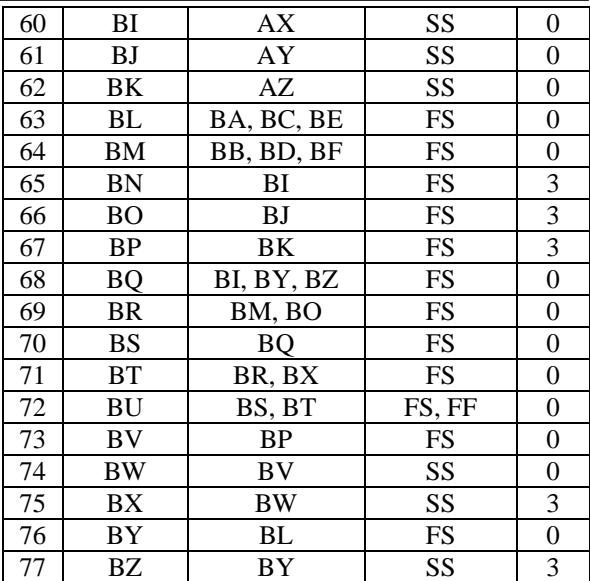

Setelah memperoleh keterhubungan pekerjaan maka selanjutnya membuat jaringan kerja dan mencari lintasan kritis dengan metode CPM dan PDM dengan menggunakan software *Microsoft Project 2019.*

### **Penjadwalan dengan** *Microsoft Project 2019*

a. Jalankan aplikasi *Microsoft Project* 2019.

b. Input tanggal dimulainya proyek. Pada *Menu Bar* klik *Project* **>** *Project Information*, lalu masukan tanggal dimulainya proyek pada menu *Start date***.** Langkah tersebut dapat dilihat pada **Gambar 8**

c. Input jam kerja yang diterapkan pada proyek. Pada Menu Bar klik *Project > Change Working Time.* Dalam penelitian ini, diberlakukan 7 (tujuh) hari kerja dalam seminggu dan 8 (delapan) jam dalam sehari yaitu dimulai pukul 08.00 hingga pukul 12.00. Jam istirahat yaitu pukul 12.00 hingga 13.00 dan pekerjaan akan dilanjutkan hingga pukul 17.00. Langkah tersebut dapat dilihat pada **Gambar**  

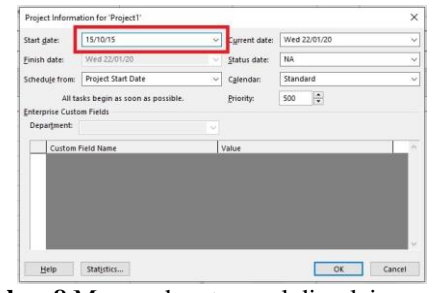

**Gambar 8** Memasukan tanggal dimulainya proyek

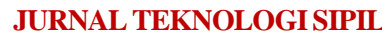

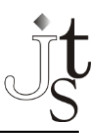

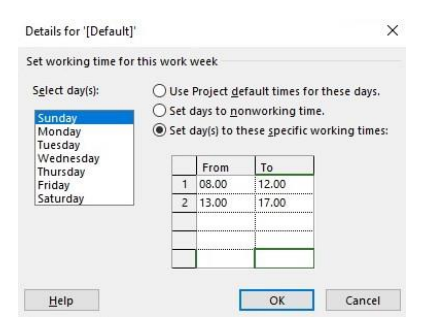

**Gambar 9** Menentukan jam kerja pada proyek

d. Input jenis kegiatan beserta durasinya.

Pada menu *Task Name* klik jenis *item*  pekerjaan, lalu pada menu *Duration* klik berapa lama durasi yang dibutuhkan untuk menyelesaikan *item*  pekerjaan tersebut. Langkah tersebut dapat dilihat pada **Gambar 10** Selanjutnya yaitu membuat hubungan antar pekerjaan, yang diinput pada kolom *predecessor* seperti pada **Gambar 11**

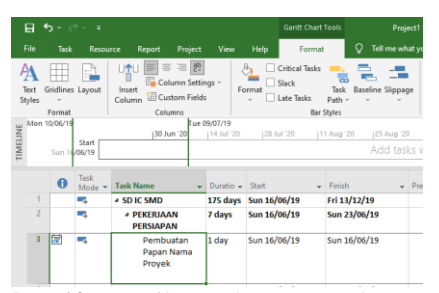

**Gambar 10** Tampilan pada menu *task name* dan *duration*

|                    | 日                                                                                   | $\epsilon$ .<br>÷                             |                                |                                      |                                              |                                                        | <b>Gantt Chart Tools</b>                |
|--------------------|-------------------------------------------------------------------------------------|-----------------------------------------------|--------------------------------|--------------------------------------|----------------------------------------------|--------------------------------------------------------|-----------------------------------------|
|                    | File                                                                                | Task<br>Resource                              |                                | Report                               | View<br>Project                              | Help                                                   | Q<br>Format<br>ъ                        |
|                    | Text<br>Styles                                                                      | Gridlines Lavout<br>Format                    | <b>IMI</b><br>Insert<br>Column | $\equiv$<br>Custom Fields<br>Columns | $\equiv$ $\frac{ab}{b}$<br>Column Settings v | <b>Critical Tasks</b><br>Slack<br>Format<br>Late Tasks | Task<br>Baselin<br>Path -<br>Bar Styles |
| TIMELINE           | Thu 13/06/19<br>Sun 07/07/19<br>30 Jun<br>14 Jul '20<br>Þn<br>Start<br>Sun 16/06/19 |                                               |                                |                                      | 28 Jul '20                                   | 11 Aug '20<br> 2<br>A                                  |                                         |
|                    |                                                                                     | <b>Task Name</b>                              |                                | Duratio $\sim$                       | Start                                        | Finish                                                 | <b>Predecessors</b>                     |
| <b>GANTT CHART</b> | 1                                                                                   | <b>4 SD IC SMD</b>                            |                                | 175 days                             | Sun 16/06/19                                 | Fri 13/12/19                                           |                                         |
|                    | $\overline{a}$                                                                      | <b><i>A PEKERJAAN</i></b><br><b>PERSIAPAN</b> |                                | 7 days                               | Sun 16/06/19                                 | Sun 23/06/19                                           |                                         |
|                    | $\overline{\mathbf{3}}$                                                             | Pembuatan<br>Papan Nama<br>Provek             |                                | 1 day                                | Sun 16/06/19                                 | Sun 16/06/19                                           |                                         |
|                    | $\Delta$                                                                            | Pembuatan                                     | Cerobong Keria                 | 3 days                               |                                              | Mon 17/06/19 Wed 19/06/19 3                            |                                         |
|                    | $\overline{\mathbf{S}}$                                                             | Pembuatan<br>Pagar<br>Pengaman<br>Koniston    |                                | 6 days                               |                                              | Mon 17/06/19 Sun 23/06/19                              | 3                                       |

**Gambar 11** *Input* Data *Predecessor*

e. Langkah yang terakhir yaitu menampilkan jalur kritis pada *gantt chart*. Dapat dilakukan dengan memilih Format, kemudian pilih ikon *Critical Task*,

**Fahrian1) Jurnal Ilmu Pengetahuan dan teknologi sipil , Budi Haryanto 2) , Mardewi Jamal3)**

maka akan terlihat kegiatan yang kritis pada *gantt chart*.

Langkah tersebut dapat dilihat pada **Gambar 12** Setelah itu maka jalur kritis akan muncul dengan sendirinya.

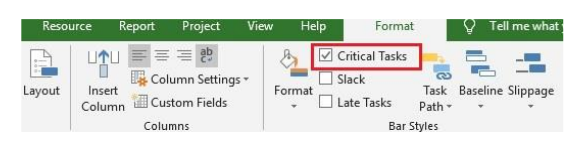

**Gambar 12** *Menu Critical Task* pada *Menu Bar*

## **Perhitungan PDM**

Perhitungan dilakukan dengan perhitungan maju dan mundur untuk mendapatkan nilai total float, pekerjaan dengan total float = 0 disebut pekerjaan kritis, sehingga diketahui pekerjaan mana saja yang merupakan pekerjaan di lintasan kritis.

## P**erhitungan Maju (***Forward analysis)*

Kegiatan A sebagai *Predecessor* untuk analisis kegiatan C, sedangkan kegiatan C sebagai *Predecessor* untuk analisis kegiatan D. Berikut adalah Perhitungan beberapa item pekerjaan kegiatan Proyek Pengembangan SD Islamic Center Samarinda :

1. Kegiatan A  $ESa = 0$  (Kegiatan Awal dianggap 0)  $EFa = ESa + Durasi A$  $= 0 + 1$  $= 1$ 2. Kegiatan C  $ESc = EFa = 1$ 

 $EFc = ESC + Durasi C$  $= 1 + 6$  $= 7$ 

3. Kegiatan D  $ESd = EFc = 7$  $EFd = ESd + Durasi F$  $= 7 + 12$  $= 19$ 

## **Perhitungan Mundur (***Backward Analysis***)**

Kegiatan D sebagai *Predecessor* untuk analisis kegiatan C, sedangkan kegiatan C sebagai *Predecessor* untuk analisis kegiatan A. Berikut adalah Perhitungan beberapa item pekerjaan kegiatan Proyek Pengembangan SD Islamic Center Samarinda

1. Kegiatan D  $LFd = LSf = 19$ LSd = LFd – Durasi F  $= 19 - 12$  $= 759$ 

2. Kegiatan C  $LFc = LSd = 7$  $LSc = LFc - Durasi C$  $= 7 - 6$  $= 1$ 

3. Kegiatan A  $LFa = LSc = 1$ LSa = LFa – Durasi A  $= 1 - 1$  $= 0$ 

## **Perhitungan CPM**

Perhitungan dilakukan dengan perhitungan maju dan mundur untuk mendapatkan nilai total float, pekerjaan dengan total float = 0 disebut pekerjaan kritis, sehingga diketahui pekerjaan mana saja yang merupakan pekerjaan di lintasan kritis.

## P**erhitungan Maju (***Forward analysis***)**

1. Kegiatan A EETa = 0 (Di Awal dianggap Nol)  $EETc = EETa + Durasi A$  $= 0 + 1$  $= 1$ 

2. Kegiatan C  $EETd = EETc + Durasi C$  $= 1 + 6$  $= 7$ 

### **Perhitungan Mundur (***Backward Analysis***)**

1. Kegiatan C  $LETd = EETA = 7$ LETc = LETd – Durasi c  $= 7 - 6$  $= 1$ 

2. Kegiatan A LETa = LETc – Durasi a  $= 1 - 1$  $= 0$ 

## **Identifikasi Jalur Kritis**

Berdasarkan *output* dari *network diagram* dengan menggunakan *Microsoft Project* 2019 didapatkan pekerjaan yang terdapat pada jalur kritis yang terdapat pada kode berikut 1. Dengan Menggunakan metode PDM:

 $A - C - D - F - G - J - K - L - N - O - P - R - S AK - AN - AO - AT - AW - AZ - BK - BP - BT BU - BV - BW - BX$ 2. Dengan menggunakan metode CPM : A – C – D – G – F – J – K – L – N – O – P – R – S –  $AK - BF - BP - BT - BU$ 

Penjadwalan dengan metode PDM diperoleh dengan total durasi pengerjaan proyek lebih singkat yakni 175 hari jika dibandingkan dengan metode CPM yaitu 190 hari, dengan PDM diperoleh lintasan kritis sebanyak 26 item pekerjaan sedangkan CPM 18 item kritis. Hal ini karena PDM mampu melakukan pekerjaan secara tumpeng tindih dalam proses perencanaannya karena dengan memiliki empat konstrain, berbeda dengan CPM yang hanya memiliki satu konstrain.

Maka perbandingan pada metode PDM dan CPM dapat ditarik kesimpulan sebagaimana pada **Tabel 2**, perbandingan metode PDM dan CPM di Proyek Lanjutan SD Islamic Center Samarinda dapat di tarik kesimpulannya pada **Tabel 3**

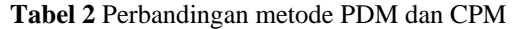

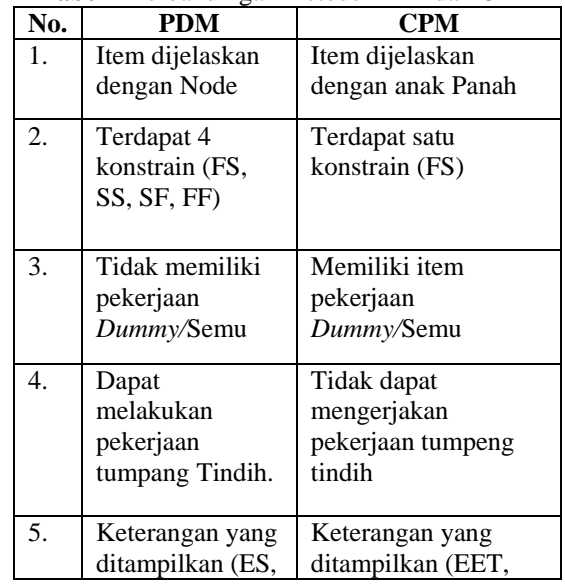

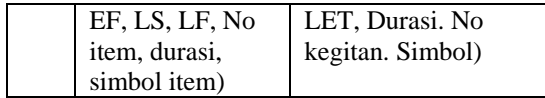

**Tabel 3** Perbandingan metode PDM dan CPM pada Proyek Lanjutan SD Islamic Center Samarinda

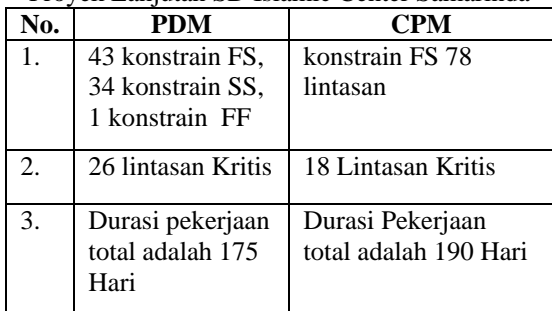

## **Kesimpulan**

Berdasarkan Hasil dan Pembahasan yang telah diuraikan maka diperoleh kesimpulan sebagai berikut :

- 1. Hasil yang diperoleh dengan PDM didapat durasi pekerjaan total selama 175 hari selesai pada 13 desember 2019, dengan metode CPM diperoleh total durasi pekerjaan proyek 190 hari selesai pada 29 desember 2019.
- 2. Penjadwalan proyek dengan metode PDM terdapat 26 item pekerjaan yang berada pada lintasan kritis sedangkan CPM diperoleh 18 item pekerjaan kritis.
- 3. Perbandingan Metode PDM dan CPM terdapat beberapa perbandingan, tampilan yang digunakan dalam penyajian data informasi, kemudian konstrain kegiatan, hasil yang diperoleh terdapat perbedaan dalam lintasan kritis yang dihasilkan dan durasi total pekerjaan proyek. Berdasarkan penjadwalan yang telah dilakukan metode PDM lebih efektif karena menjadwalkan proyek dengan durasi lebih singkat sehingga proyek mampu selesai lebih hemat waktu dan biaya, dengan hal ini mampu mengurangi pembiayaan terhadap Sumber daya yang dipakai dalam pekerjaan proyek SD Islamic Center Samarinda.

## **Daftar Pustaka**

1. Budi Laksito, 2005, *Studi Komparatif Penjadwalan Proyek Konstruksi Repetitif Menggunakan Metode Penjadwalan Berulang (RSM) dan Metode Diagram Preseden (PDM),* Media Teknik Sipil, Surakarta

Volume 5, nomor 2 November 2021

# **JURNALTEKNOLOGI SIPIL**

**Fahrian1) Jurnal Ilmu Pengetahuan dan teknologi sipil , Budi Haryanto 2) , Mardewi Jamal3)**

- 2. Deko Sanjaya, 2013, *studi perbandingan penjadwalan proyek metode line of balance (lob) dan precedence diagram method (pdm) pada pekerjaan berulang (repetitif) (Studi Kasus Proyek Perumahan Maysa Tamansari Residence),* Fakultas Teknik Universitas Sumatera Utara, Medan
- 3. Ervianto, Wulfram I, 2005, *Manajemen Proyek Konstruksi,* Andi Offset, Yogyakarta
- 4. PT. Praja Inti Mandiri, 2019, *Proyek Lanjutan SD Islamic Center Samarinda,* Islamic Center Samarinda, Samarinda